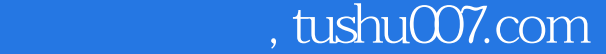

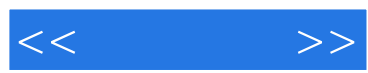

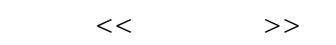

- 13 ISBN 9787115147882
- 10 ISBN 7115147884

出版时间:2006-8

页数:274

字数:429000

extended by PDF and the PDF

更多资源请访问:http://www.tushu007.com

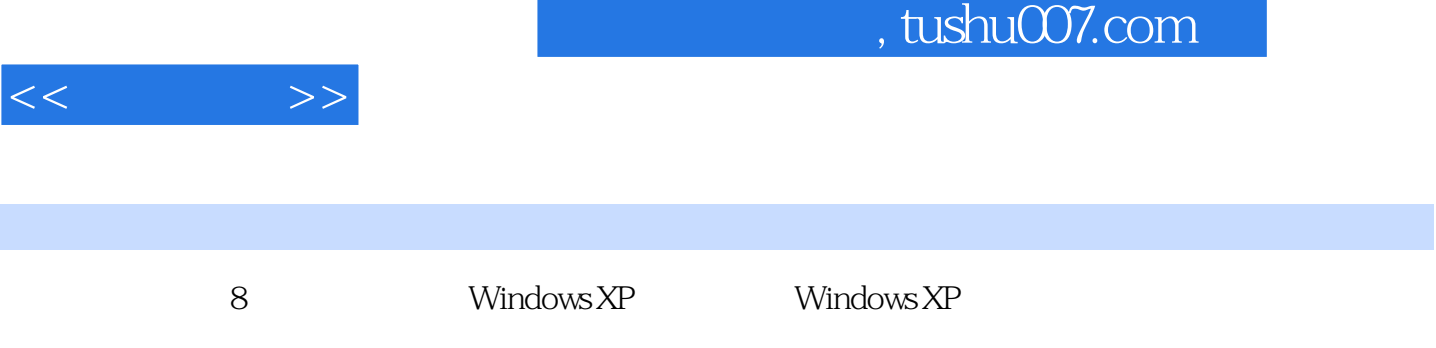

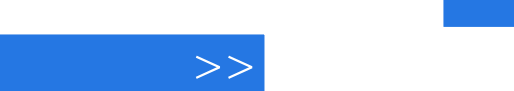

1 ——Windows XP 11.1 Windows XP 21.1.1 IDE  $21.1.2$  41.1.3 71.1.4 81.1.5 91.1.6 101.1.7 101.2 Windows XP 121.2.1 121.2.2 Internet 131.2.3 141.2.4 141.2.5 151.2.6 161.2.7 161.2.8 161.2.9 171.2.10 181.2.11 Internet 181.2.12 201.3 Windows XP 211.3.1  $221.32$   $221.33$   $221.34$  231.4 本章小结 251.5 思考与练习 26第2章 我的电脑听我的——Windows XP应用技巧 272.1  $282.1.1$   $282.1.2$   $292.1.3$ 282.1.1 282.1.2 292.1<br>
292.1.4 312.1.5 332.2 342.2.1  $332.2$  342.2.1  $342.2$  $342.2.3$  362.2.4  $362.2.5$ 372.26 " " 372.2.7 " " 372.2.8 382.2.9  $\cdot$  " 382.3 392.3.1 392.3.2 392.3.3 412.3.4 422.3.5 4392.3.3 4 4  $\frac{422.35}{422.35}$  $432.36$   $452.4$   $462.41$  $462.42$   $472.43$   $472.44$ 482.4.5 Windows XP 482.4.6 FAT32 NTFS 492.4.7 Windows XP 492.4.8 502.4.9 512.5 Windows 522.6 Windows XP 532.6.1 532.6.2 542.6.3 542.6.3 542.7 Windows XP 542.7.1 552.7.2 562.8 Windows XP 562.9  $61210$  61 3  $--$  623.1 Windows  $6331.1$   $6331.2$   $6331.3$   $6531.4$  $653.1.5$   $663.1.6$   $631.7$   $673.1.8$   $673.1.9$  $673.2$  WinRAR  $693.2.1$   $693.2.2$ 693.2.3 703.2.4  $703.24$   $703.25$  713.2.6 831.5 831.6 U.L., 873.2.<br>
823 703.24 703.25 713.26<br>
753.3 ACDSee 753.31 ACDSee 753.32 773.33<br>
793.3 793.3.<br>
793.3.5 803.36 753.3 ACDSee 753.3.1 ACDSee 753.3.2 773.3.3  $783.34$   $793.35$   $803.36$  $803.37$   $813.4$   $823.4.1$  $833.42$  843.4.3  $843.43$ 压WinZip压缩文件 853.4.5 同时打开多个WinZip窗口 863.4.6 WinZip压缩包之间的复制 863.4.7 873.4.8 Winamp 873.5 883.6  $\frac{88}{4}$  -  $\frac{8941}{15}$  894.1 IE 904.1.1  $904.1.2$   $904.1.3$   $904.1.4$   $914.1.5$  $914.1.6$  924.1.7 944.1.8 954.1.9 954.1.9 954.1.10 974.1.11  $984.1.12$   $984.1.13$   $994.1.14$  $1004.1.15$   $1014.1.16$   $1024.1.17$ 1034.1.18 IE 1044.2 Outlook Express 1054.2.1  $1064.2.2$   $1064.2.3$   $1084.2.4$   $1084.2.5$  $1094.26$  1104.2.7 1114.2.8 1124.2.9 1134.3 Foxmail 1144.3.1 Foxmail 1144.3.2

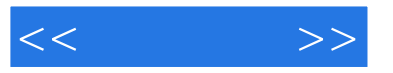

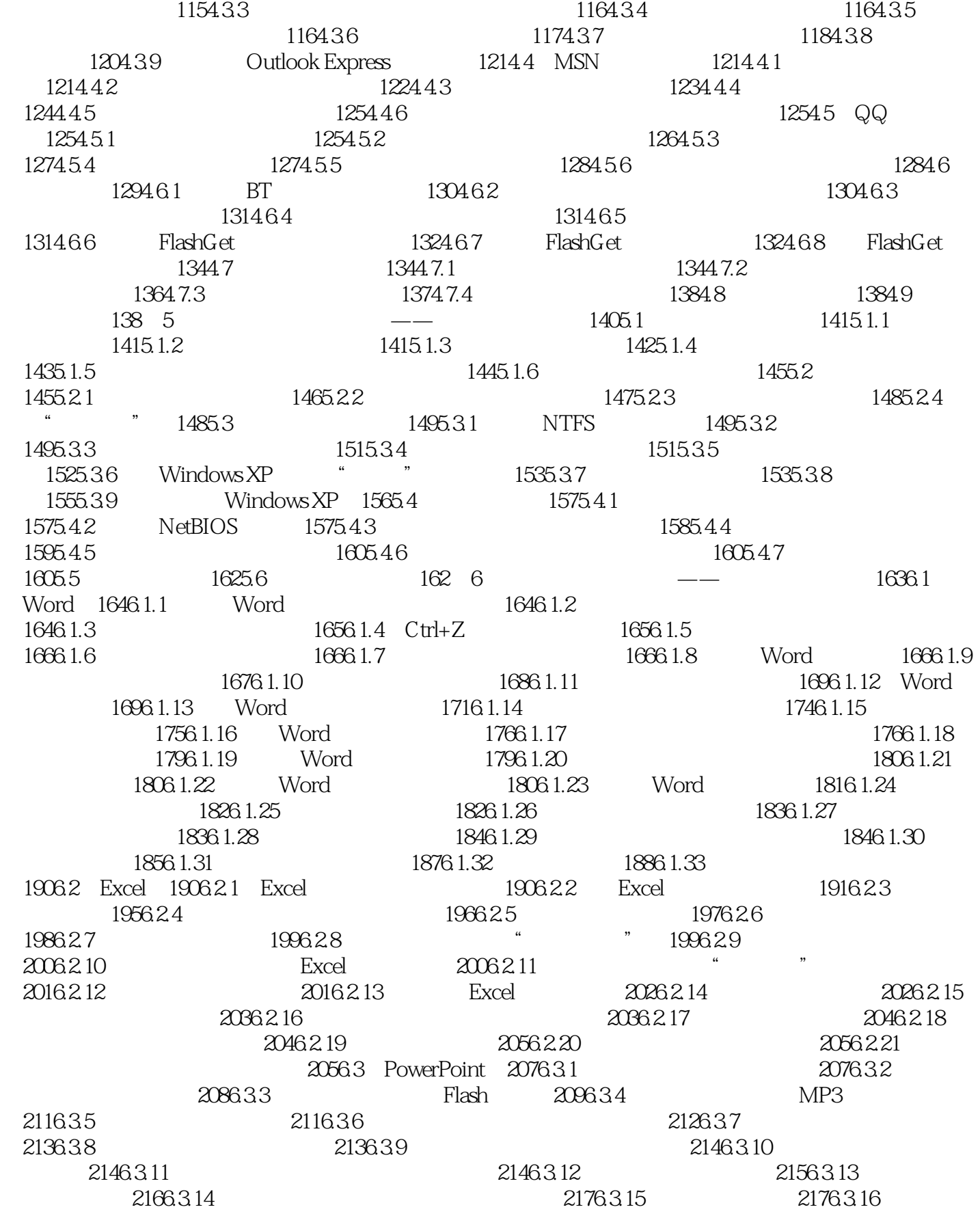

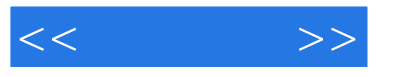

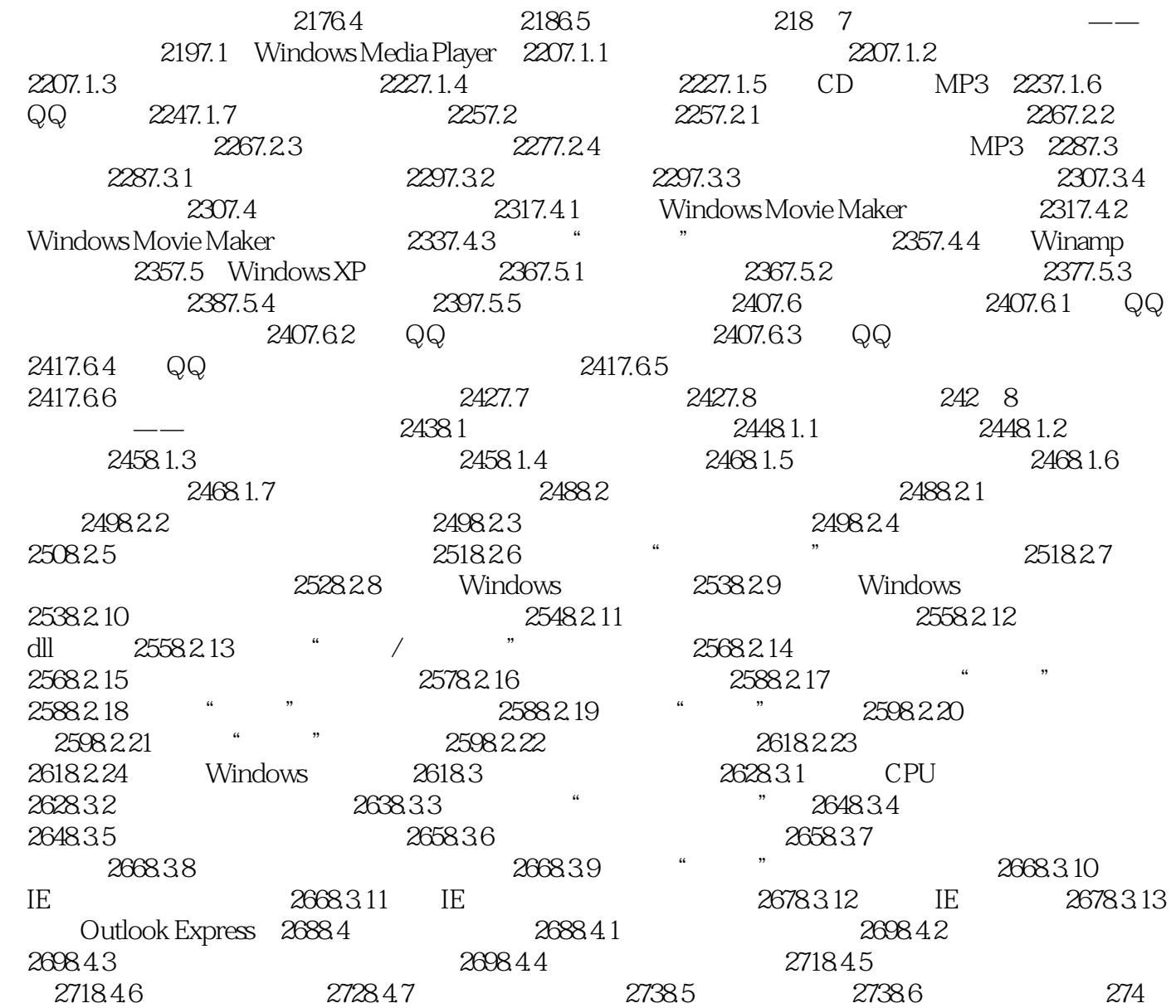

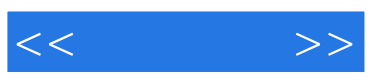

本站所提供下载的PDF图书仅提供预览和简介,请支持正版图书。

更多资源请访问:http://www.tushu007.com